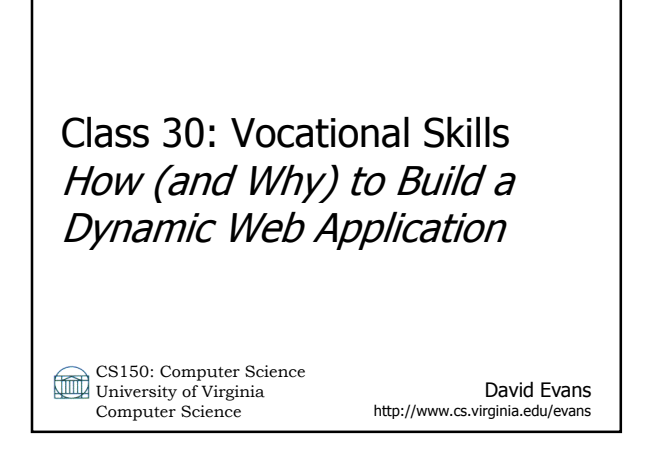

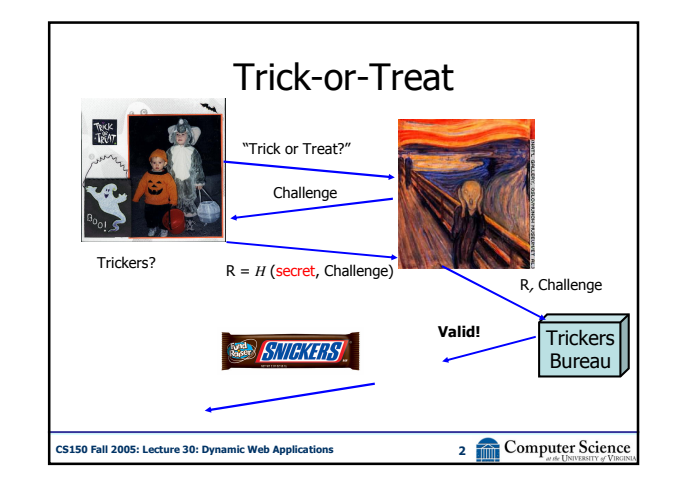

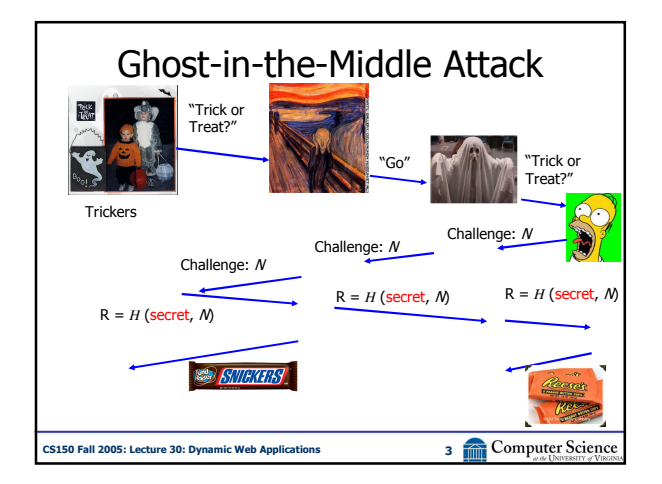

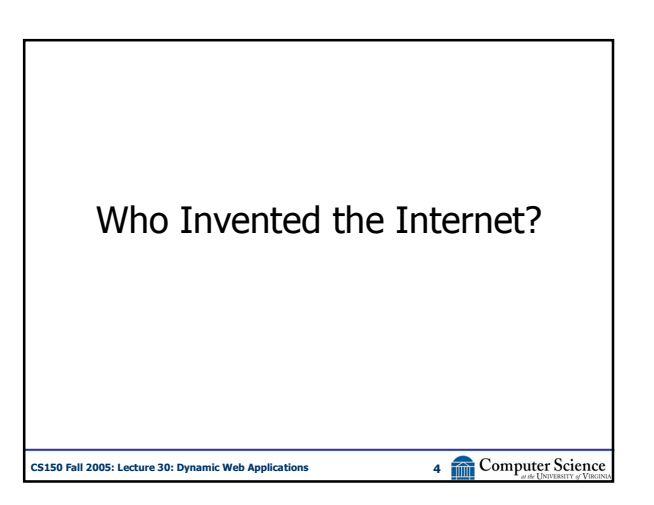

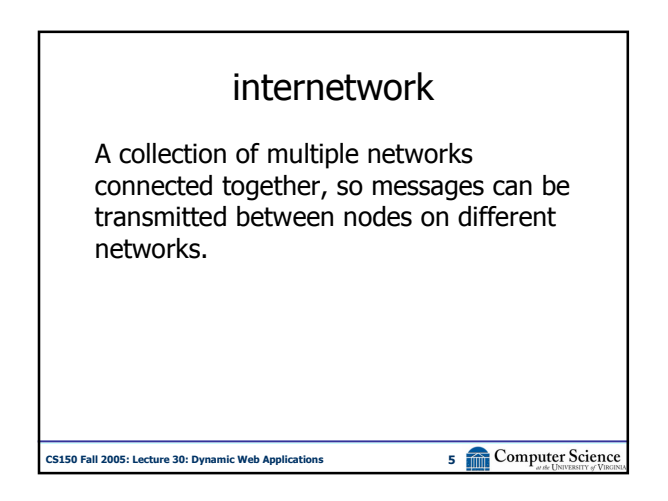

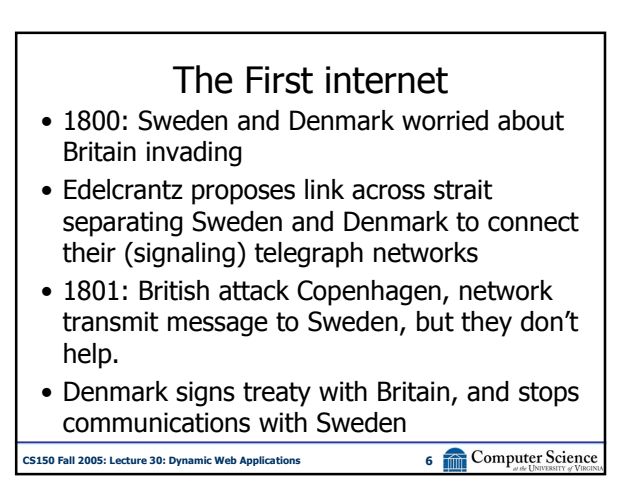

## First Use of Internet

- October 1969: First packets on the ARPANet from UCLA to Stanford. Starts to send "LOGIN", but it crashes on the G.
- 20 July 1969: Live video (b/w) and audio transmitted from moon to Earth, and to millions of televisions worldwide.

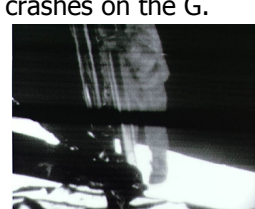

CS150 Fall 2005: Lecture 30: Dynamic Web Applications 7 7 7 Computer Science

## CS150 Fall 2005: Lecture 30: Dynamic Web Applications 8 8 Computer Science The Modern Internet • Packet Switching: Leonard Kleinrock (UCLA) thinks he did, Donald Davies and Paul Baran, Edelcrantz's signalling network (1809) sort of did it • Internet Protocol: Vint Cerf, Bob Kahn • Vision, Funding: J.C.R. Licklider, Bob Taylor • Government: Al Gore (first politician to promote Internet, 1986; act to connect government networks to form "Interagency Network")

CS150 Fall 2005: Lecture 30: Dynamic Web Applications 9 **Providence** 9 **Providence** Kahn and Cerf's Answer Al Gore was the first political leader to recognize the importance of the Internet and to promote and support its development. No one person or even small group of persons exclusively "invented" the Internet. It is the result of many years of ongoing collaboration among people in government and the university community. But as the two people who designed the basic architecture and the core protocols that make the Internet work, we would like to acknowledge VP Gore's contributions as a Congressman, Senator and as Vice President. No other elected official, to our knowledge, has made a greater contribution over a longer period of time. http://www.firstmonday.org/issues/issue5\_10/wiggins/

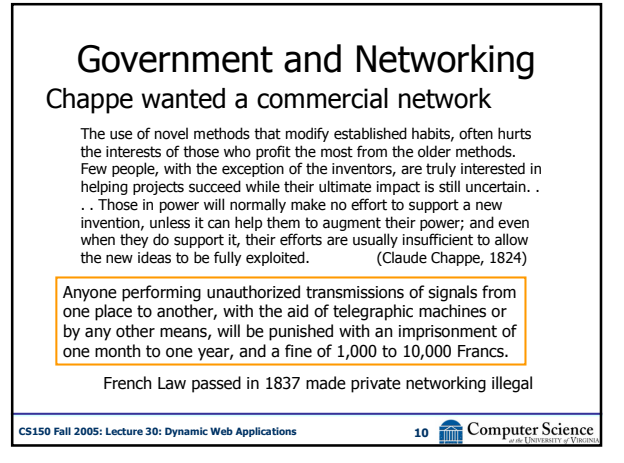

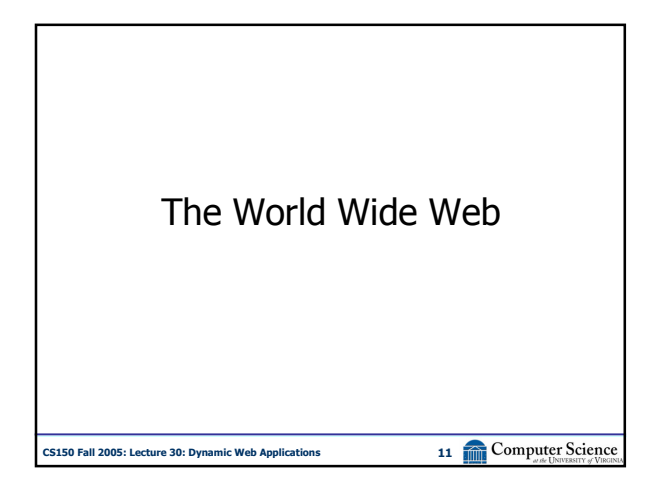

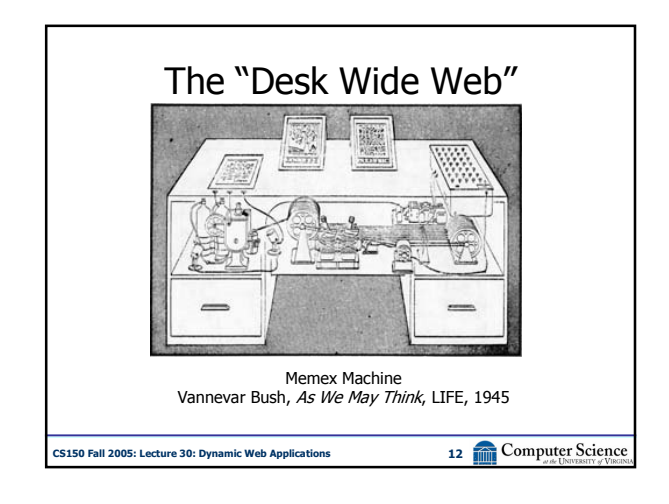

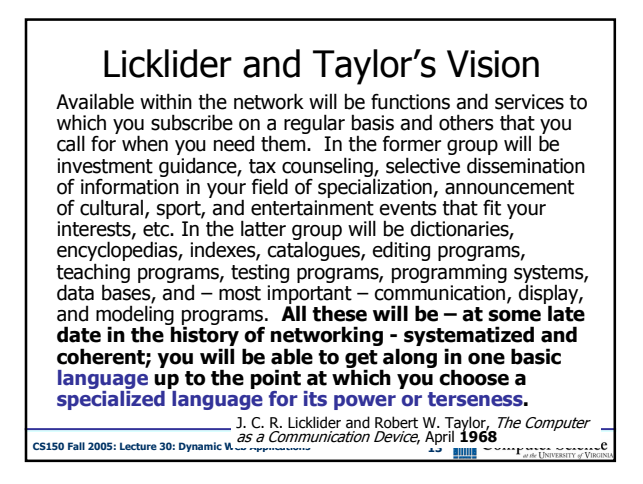

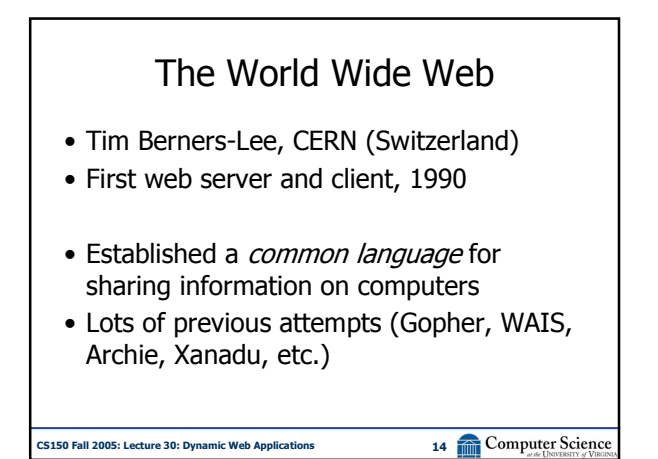

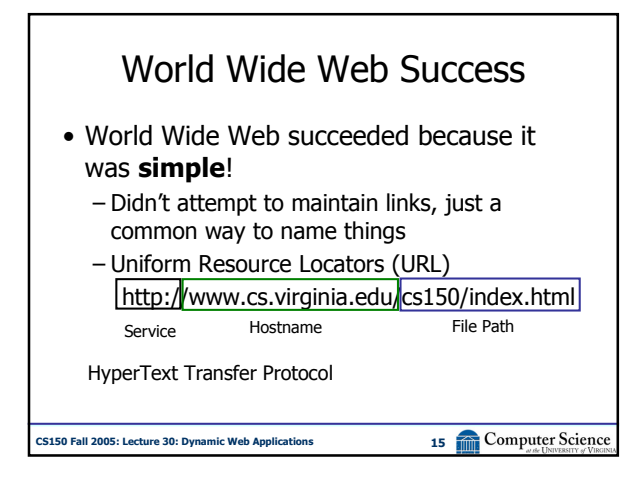

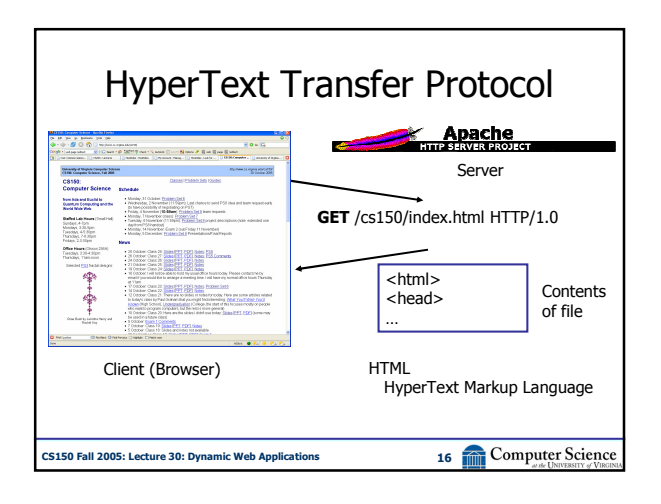

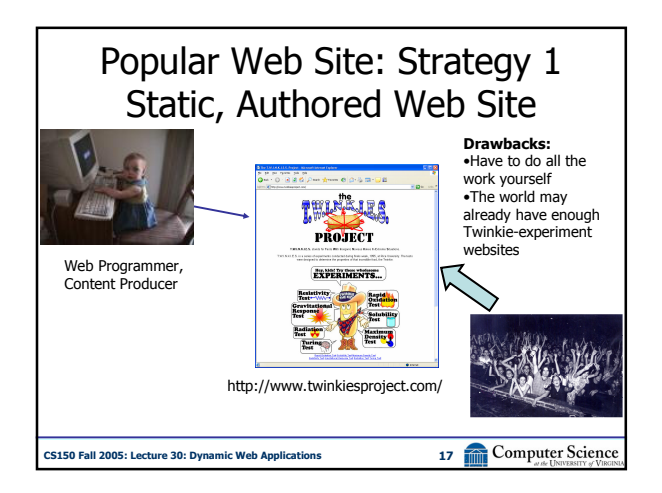

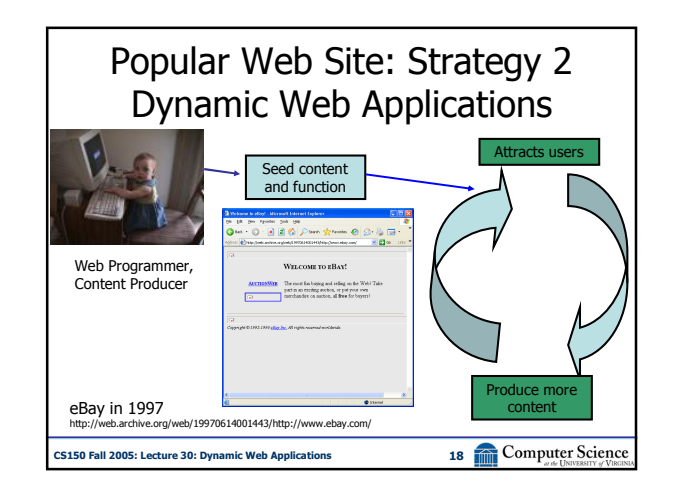

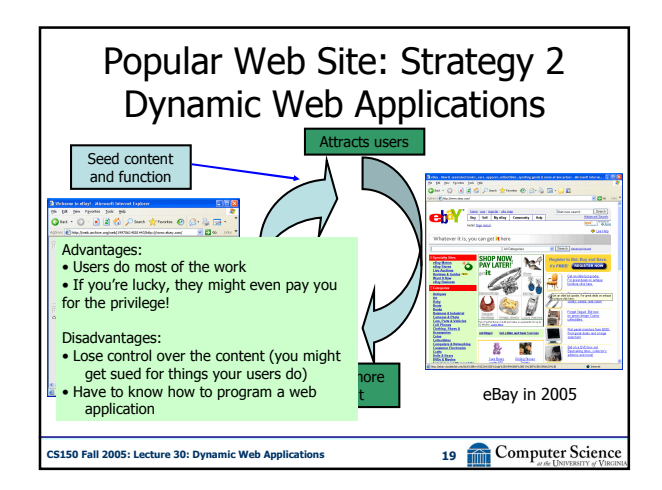

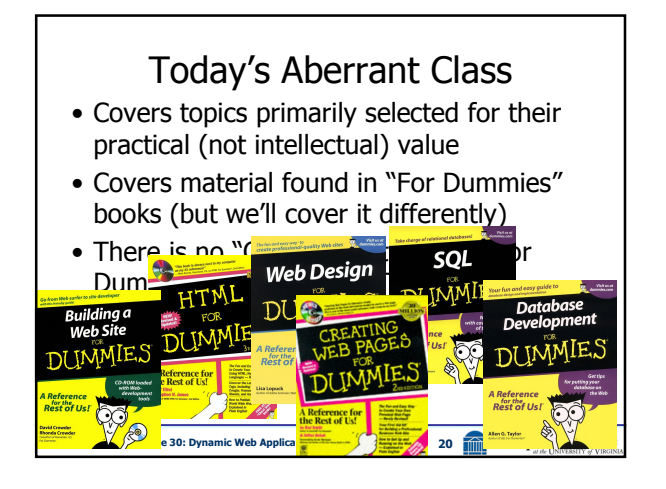

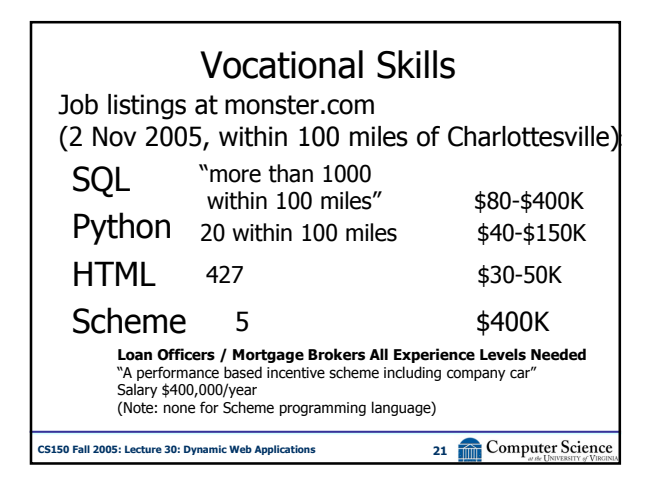

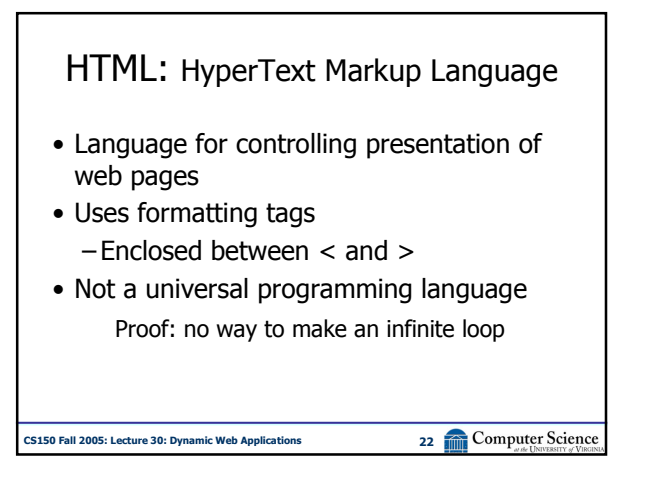

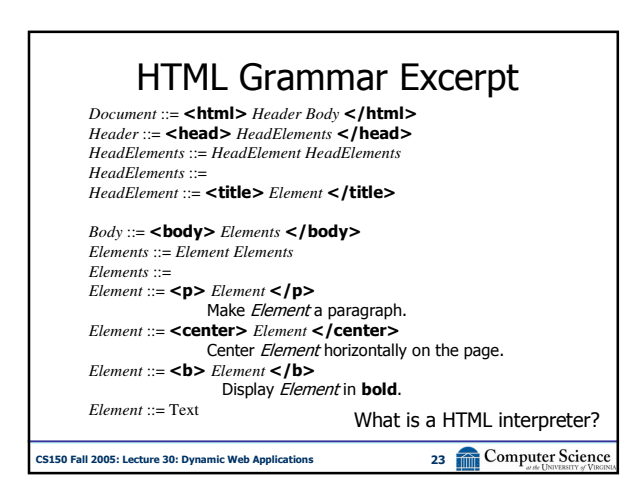

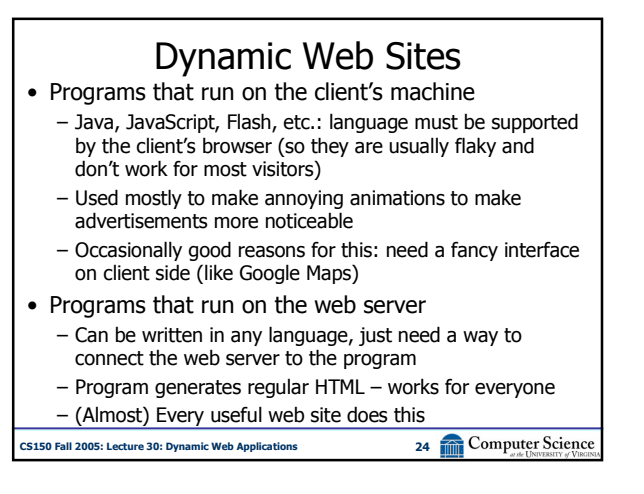

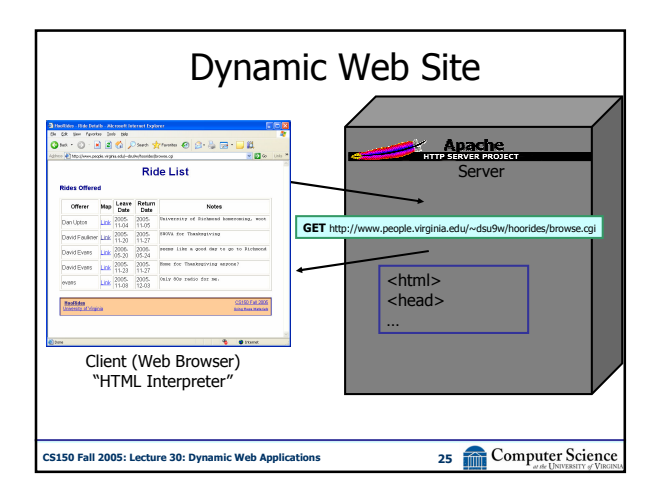

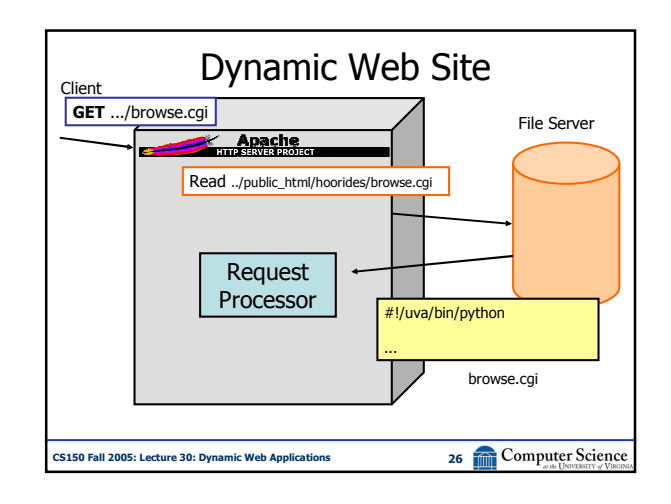

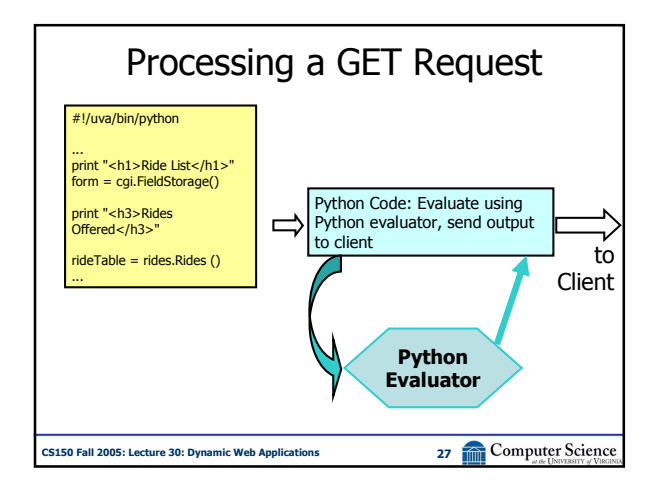

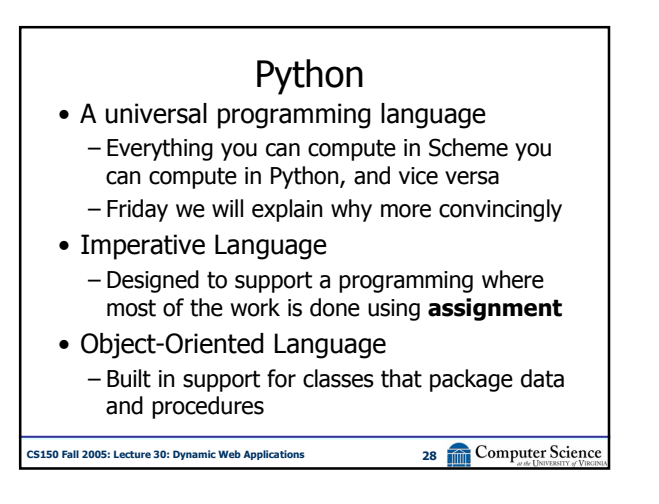

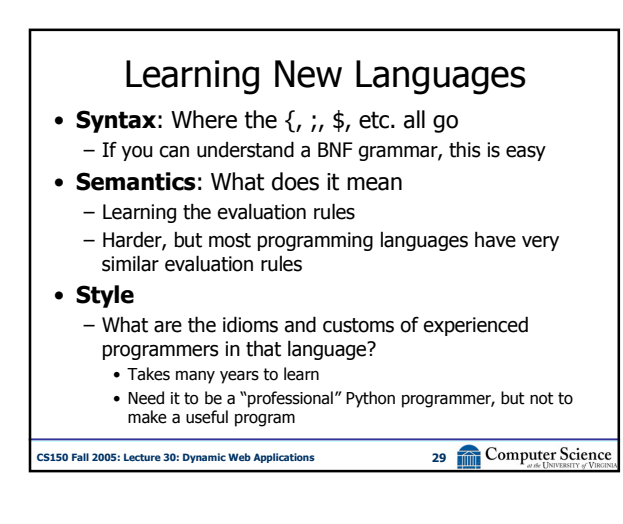

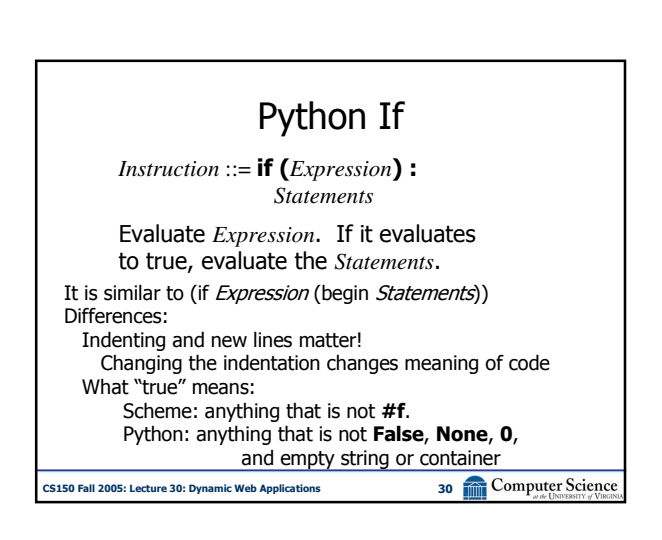

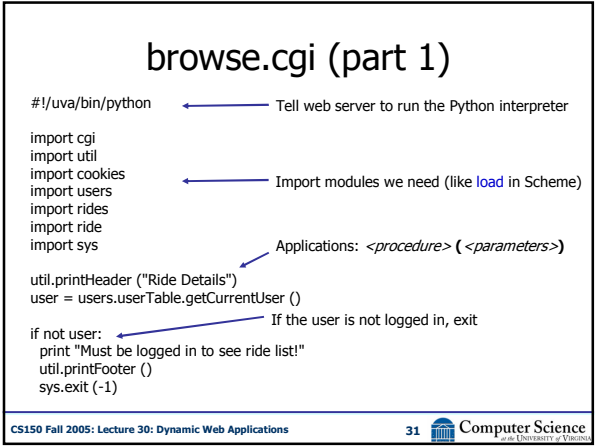

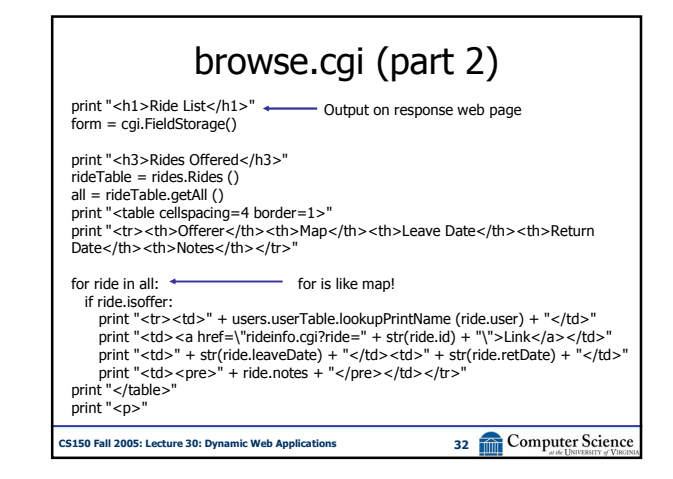

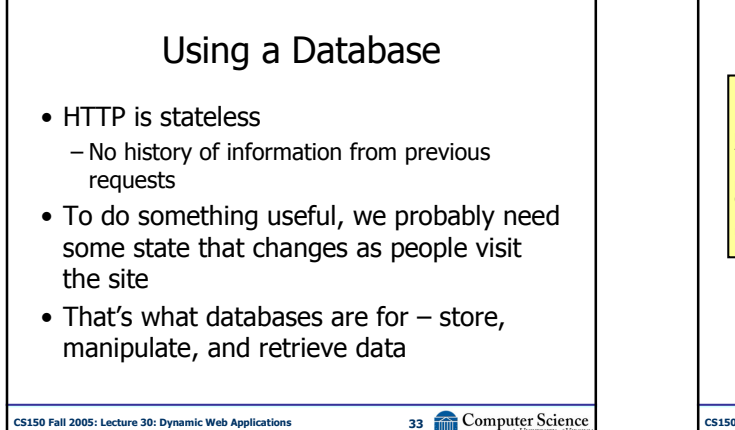

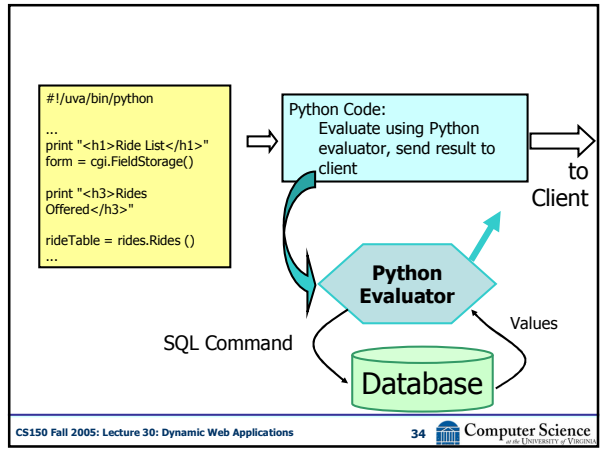

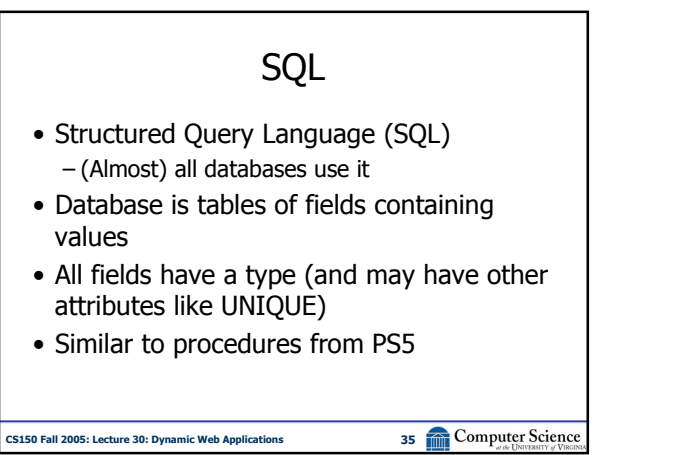

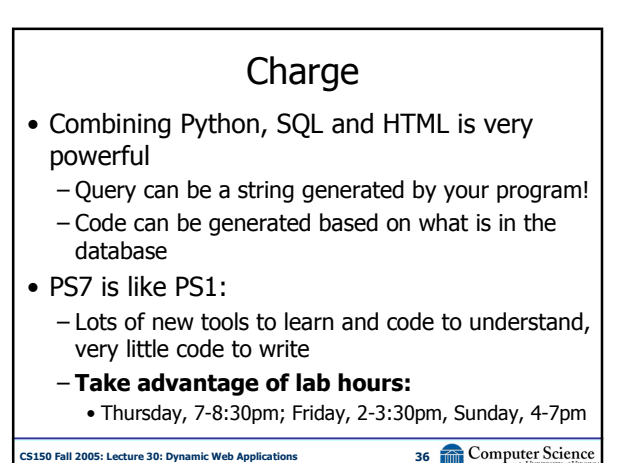